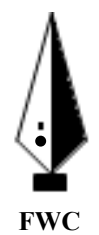

## G.C.E. A/L Examination November - 2017

## **Conducted by Field Work Centre, Thondaimanaru In Collaboration with**

**Provincial Department of Education Northern Province.**

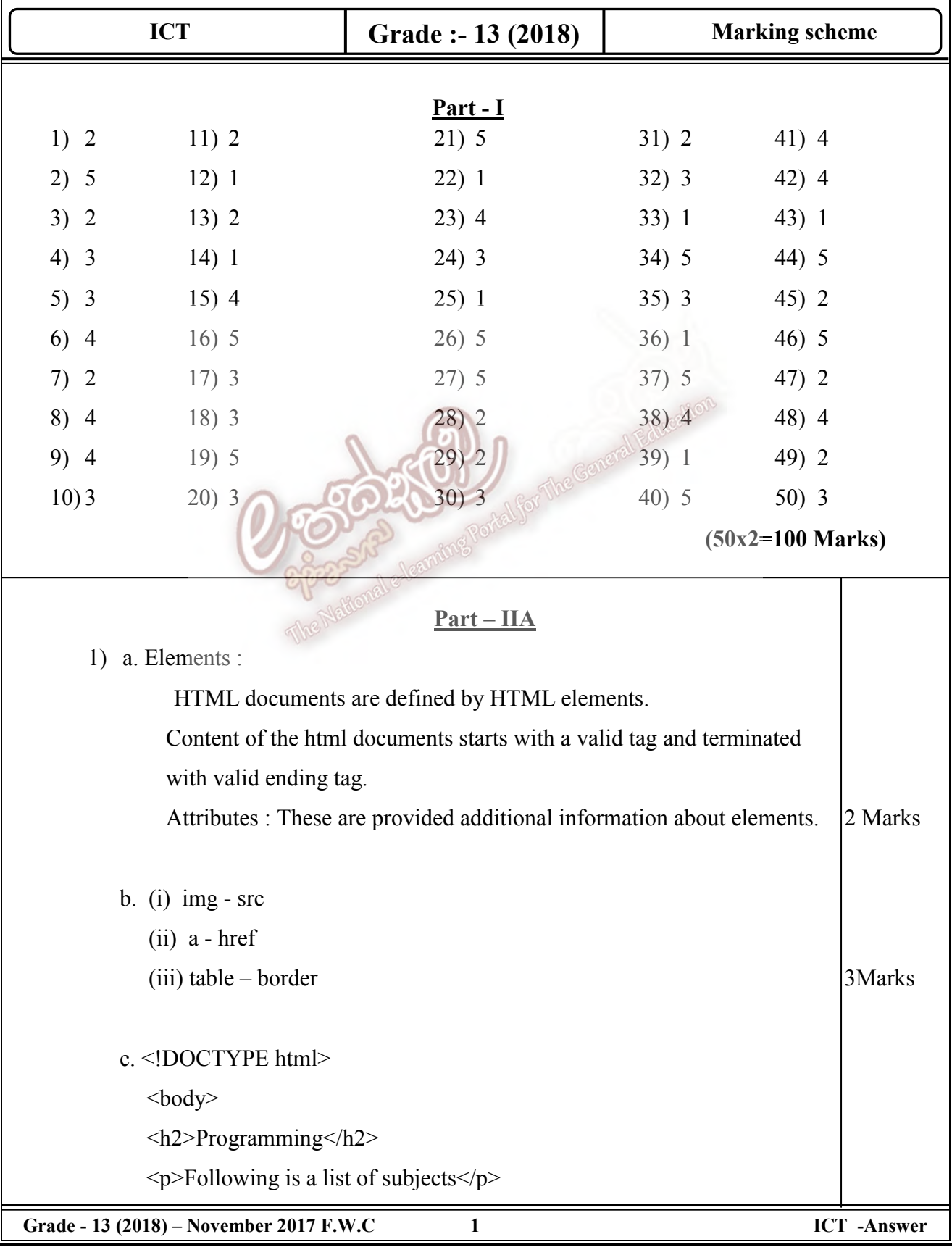

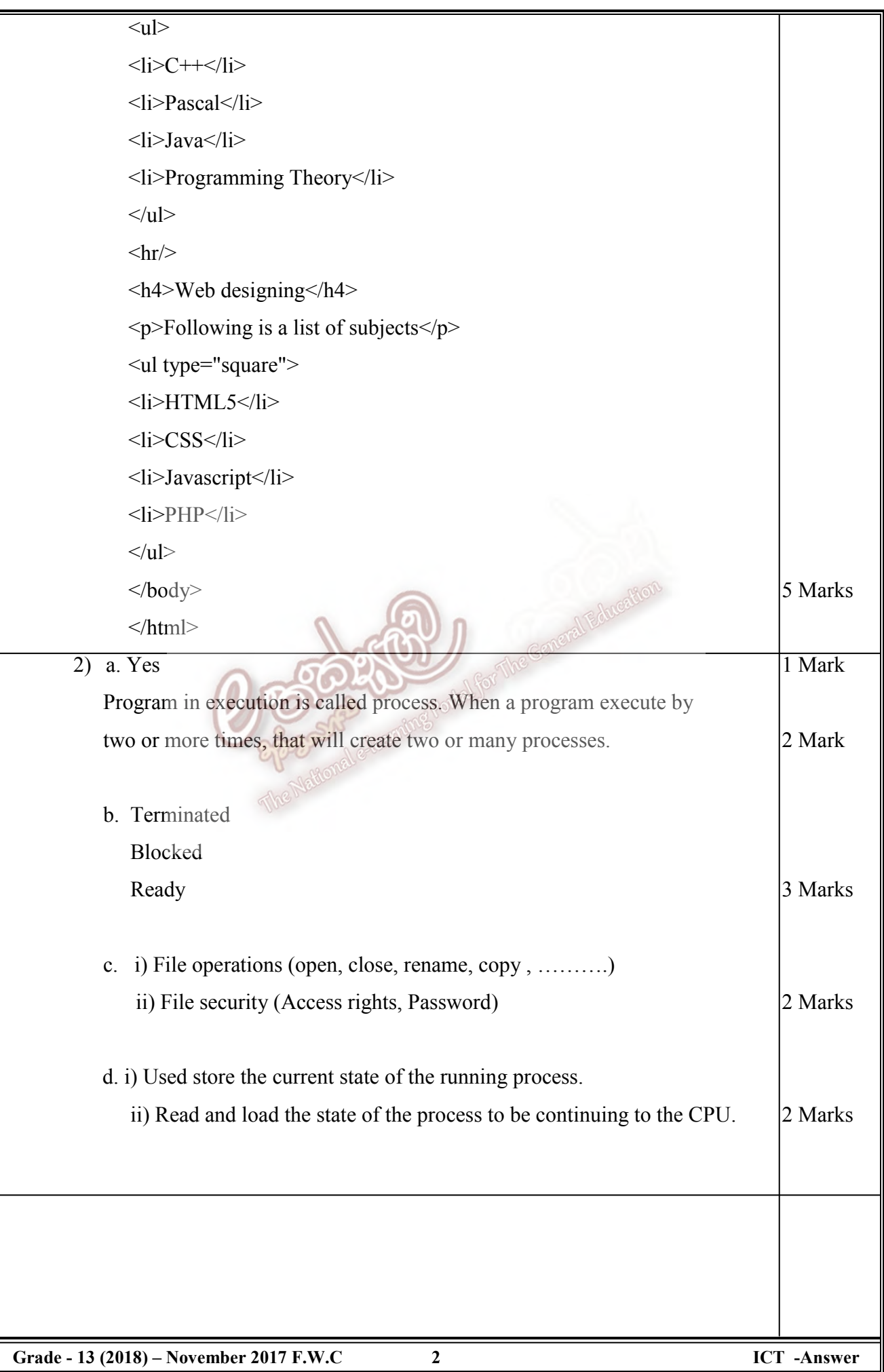

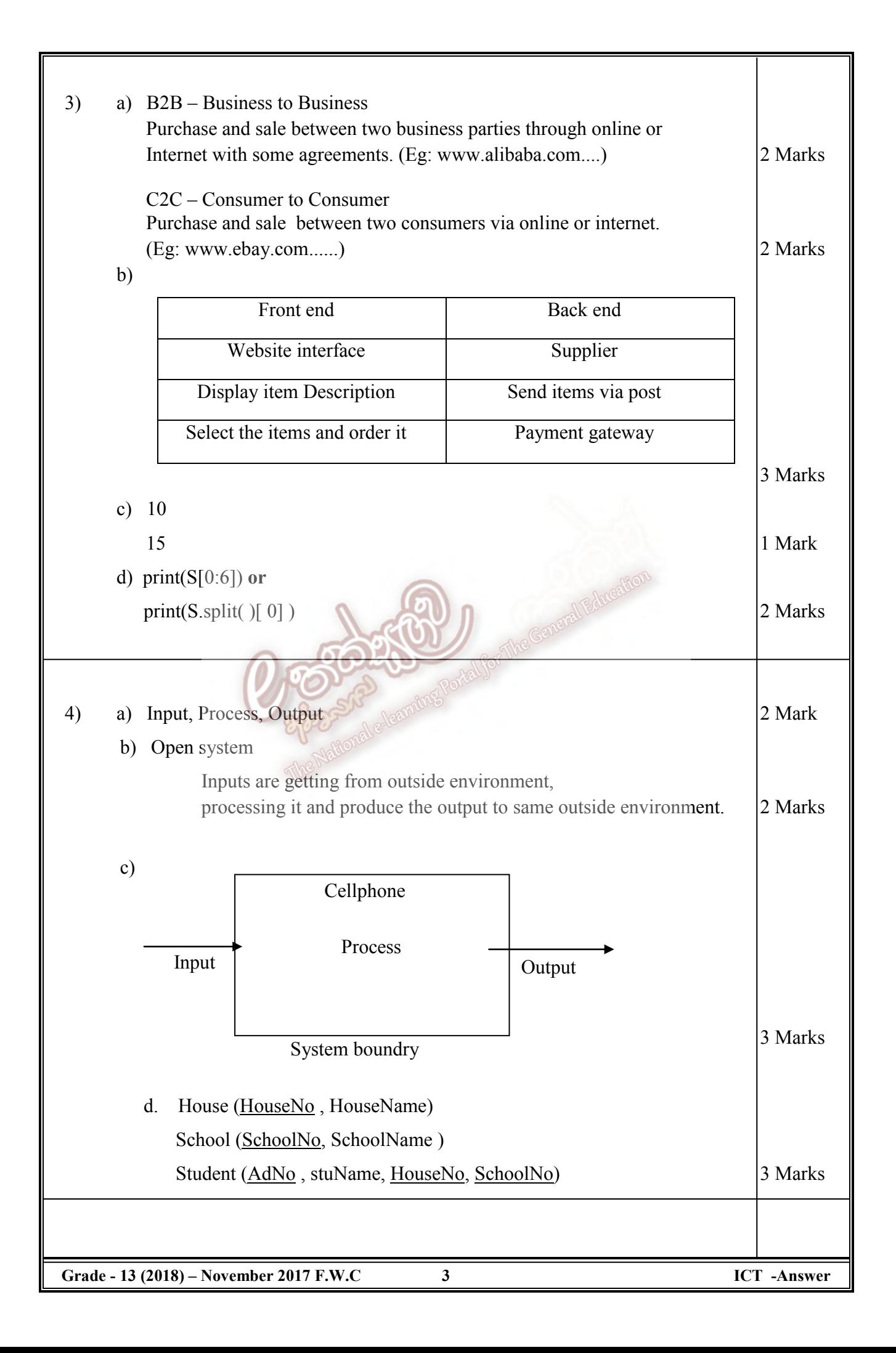

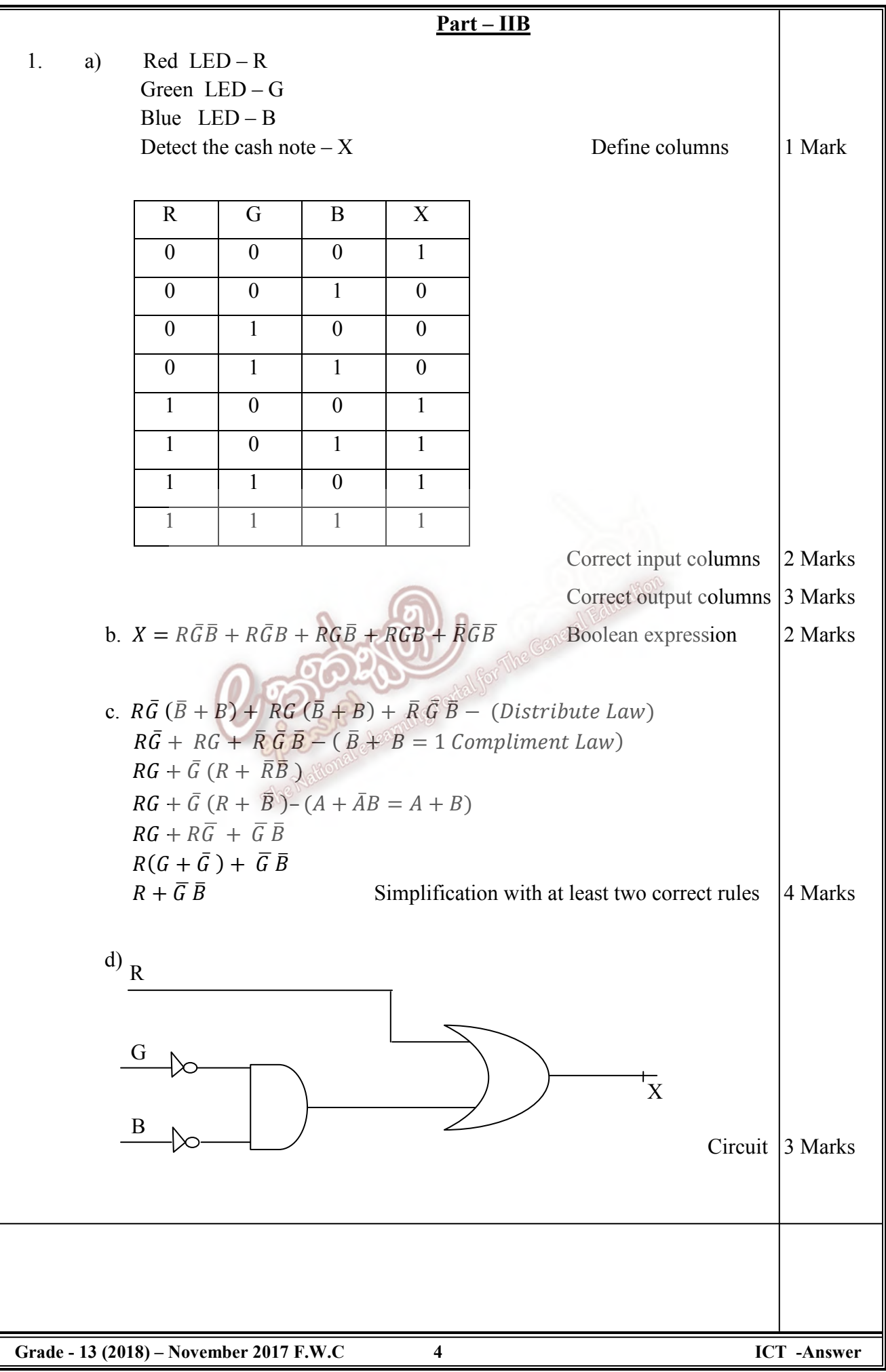

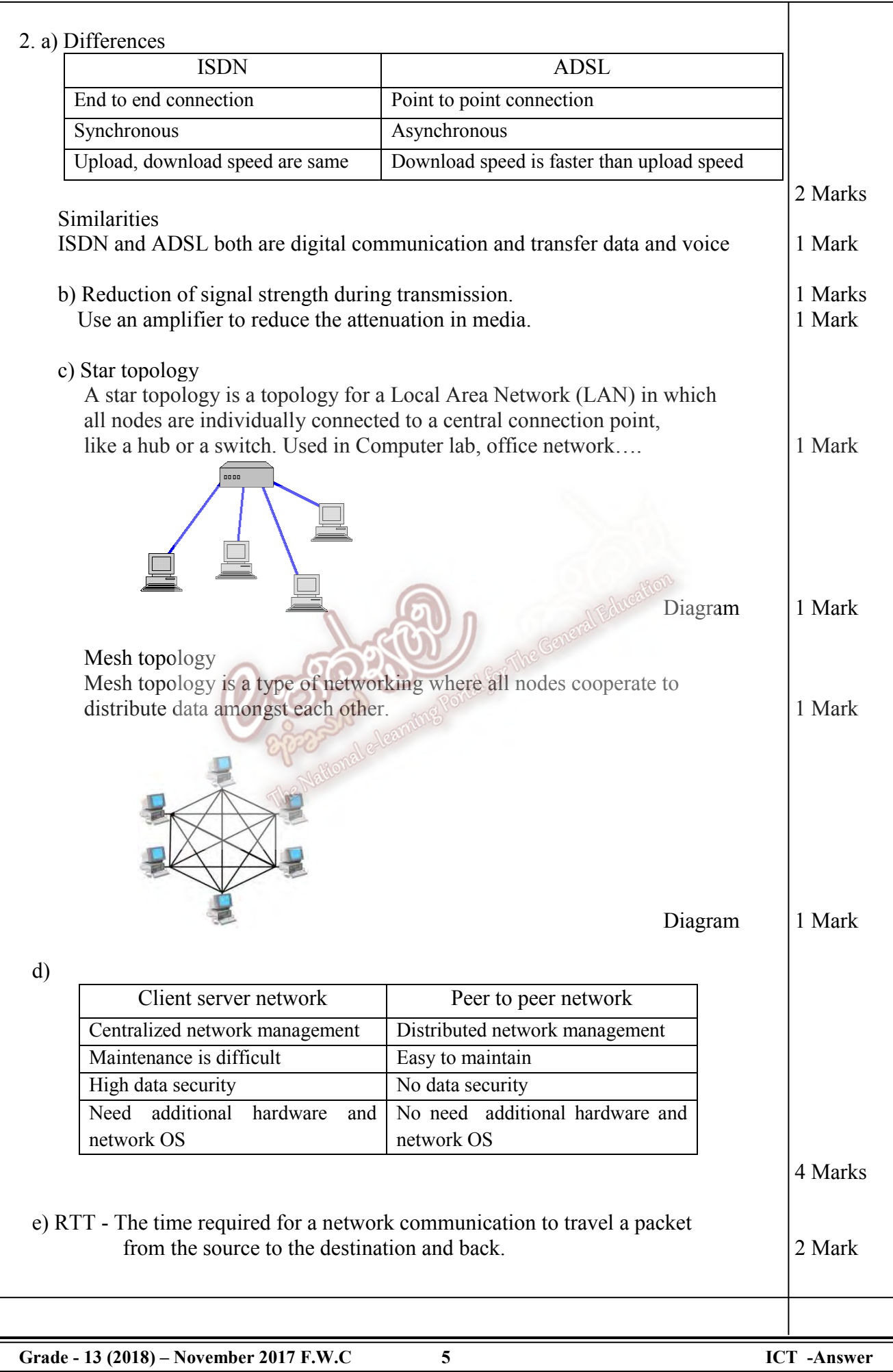

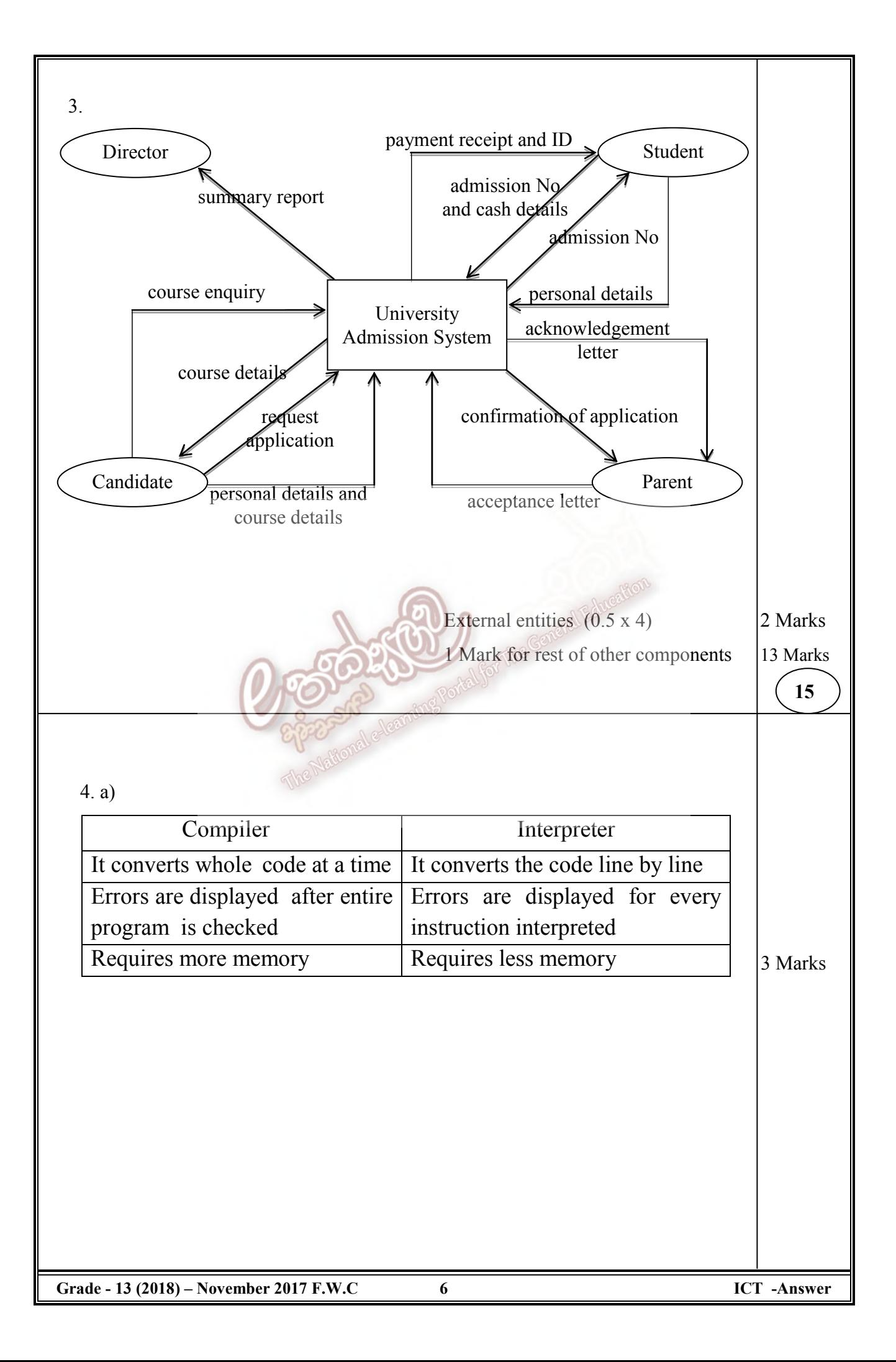

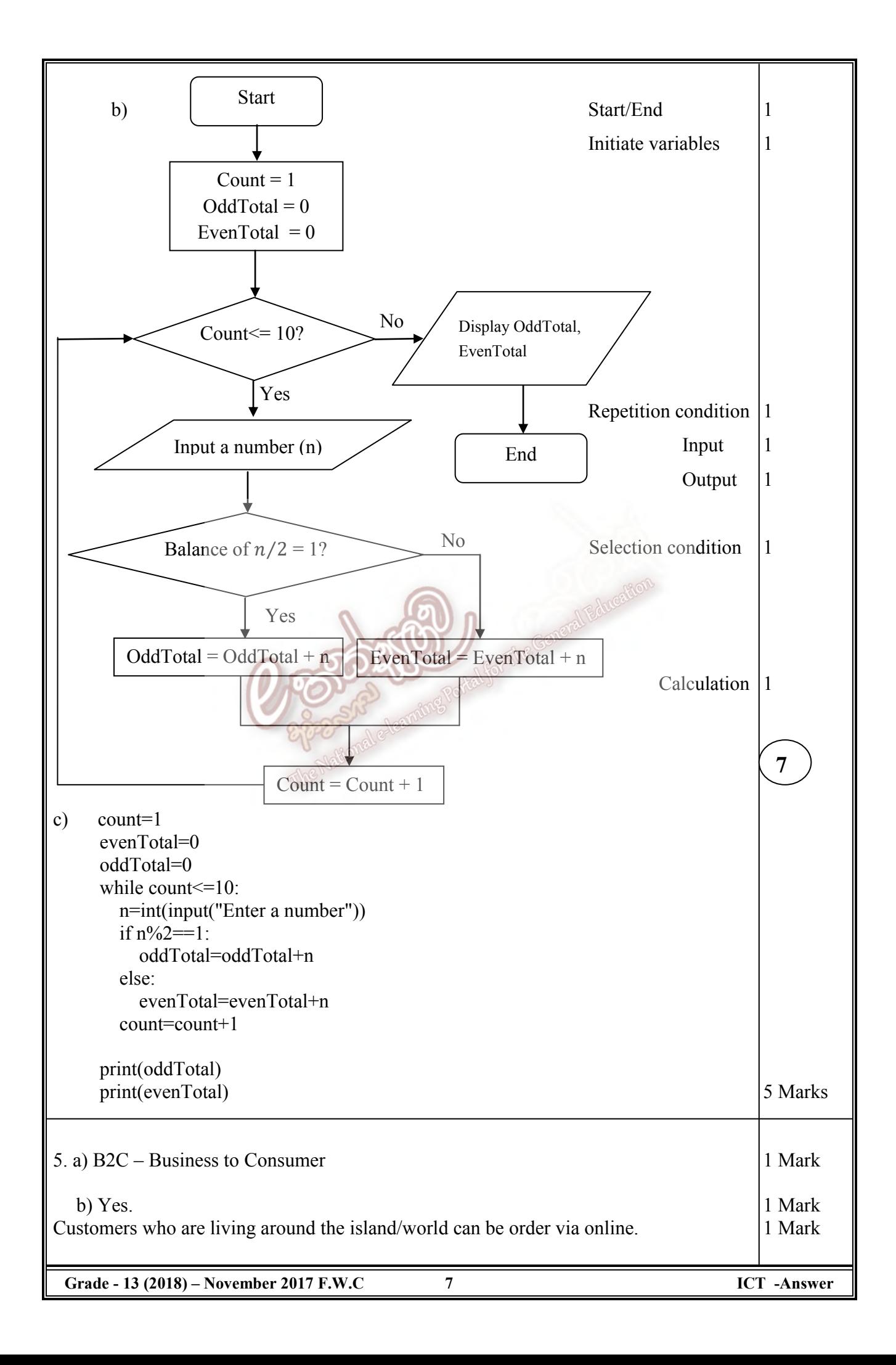

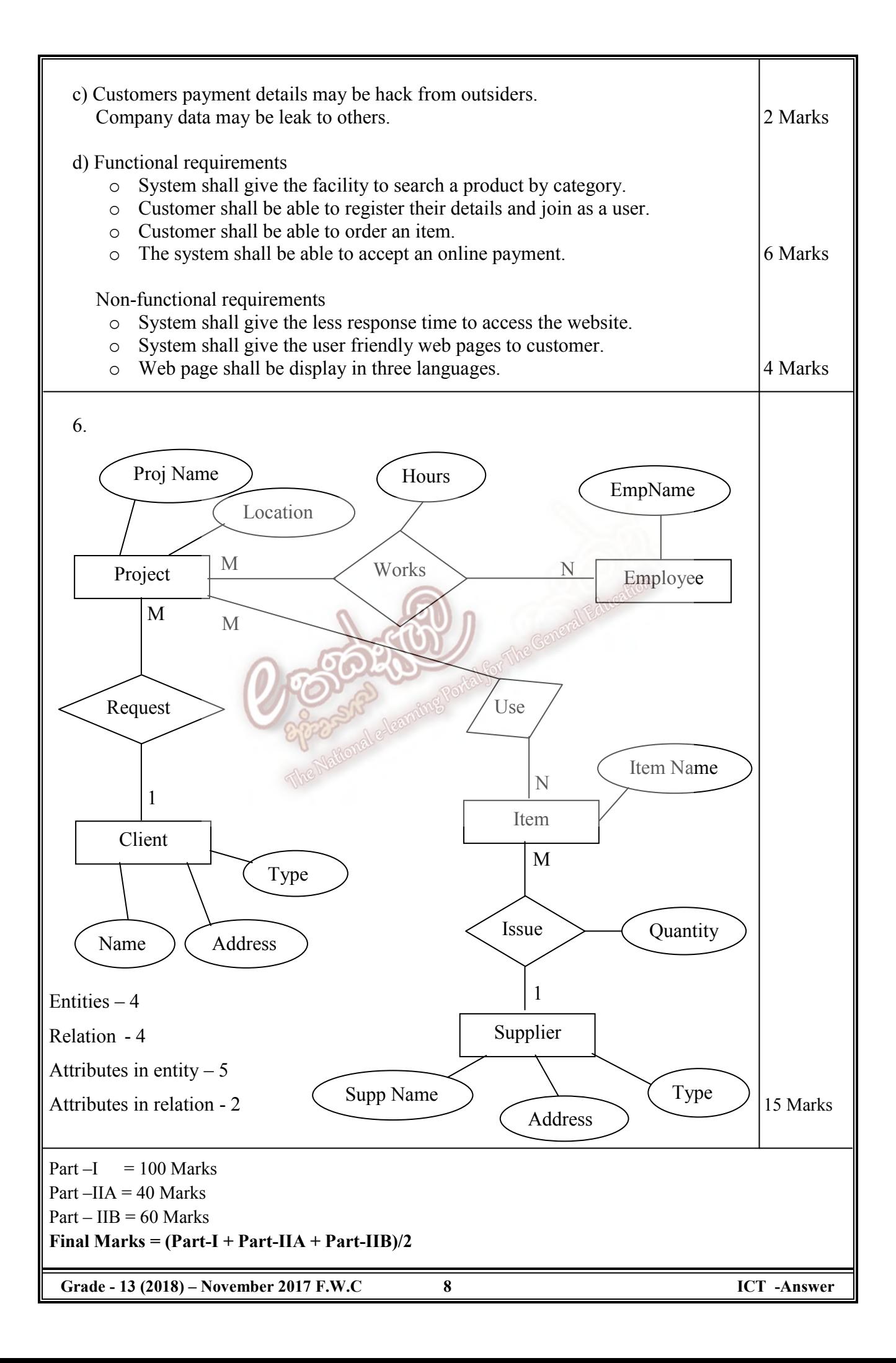